## **AGNPS Project - File Structure Definitions**

Figure 1: Self Extracting Files Available for AGNPS Individual Module Components

Convert (AGNPS to AnnAGNPS Conversion Program)

 $\left|--Con\_Data.exe\right(self-extracting zip file for \Comvert\DataSets\$ :\*)

 $\left| \text{--Con\_Doc.exe }\right|$  (self-extracting zip file for  $\Converl\Document\*.*$ )

|---Con\_Exe.exe (self-extracting zip file for \Convert\Execute\\*.\*)

Editor (AGNPS Input Editor)

|---EditData.exe (self-extracting zip file for \Editor\DataSets\\*.\*)

 $\left| \text{--EditDoc.exe }\right|$  (self-extracting zip file for \Editor\Document\\*.\*)

|---EditExe.exe (self-extracting zip file for \Editor\Execute\\*.\*)

Flownet (AGNPS Flownet Generator)

 $\left|--FlowData.exe \right(self-extracting zip file for \Flownet\* \DataSets\*.*\)$ 

|---Flow\_Doc.exe (self-extracting zip file for \Flownet\\*\Document\\*.\*)

 $\left|--Flow\right]$  Exe.exe (self-extracting zip file for  $\F{}|ownet\rangle^*\Execute\rangle^*.*)$ 

GEM (Generation of weather Elements for Multiple applications)

 $\left|--GEM\right|$  Data.exe (self-extracting zip file for  $\langle GEM\rangle$ DataSets $\rangle$ \*.\*)

|---GEM\_Doc.exe (self-extracting zip file for \GEM\Document\\*.\*)

|---GEM\_Exe.exe (self-extracting zip file for \GEM\Execute\\*.\*)

Out\_Proc (AGNPS Output Processor Model)

|---Out\_Data.exe (self-extracting zip file for \PLModel\DataSets\\*.\*)

 $\left|--\text{Out Doc.exe (self-extracting zip file for \PLModel}\text{Document}\*.*\right)$ 

|---Out\_Exe.exe (self-extracting zip file for \PLModel\Execute\\*.\*)

PLModel (AnnAGNPS Pollutant Loading Model)

|---PLM\_Data.exe (self-extracting zip file for \PLModel\DataSets\\*.\*)

|---PLM\_Doc.exe (self-extracting zip file for \PLModel\Document\\*.\*)

|---PLM\_Exe.exe (self-extracting zip file for \PLModel\Execute\\*.\*)

|---Tech\_Doc.exe (self-extracting zip file for \PLModel\Document\Tech\_Doc.doc)

Figure 2: PC File Structure for AnnAGNPS Project Models: (for suggested PC file structure while testing AGNPS)

## \AGNPS

| | | | | | | | | | | | | | | | | |

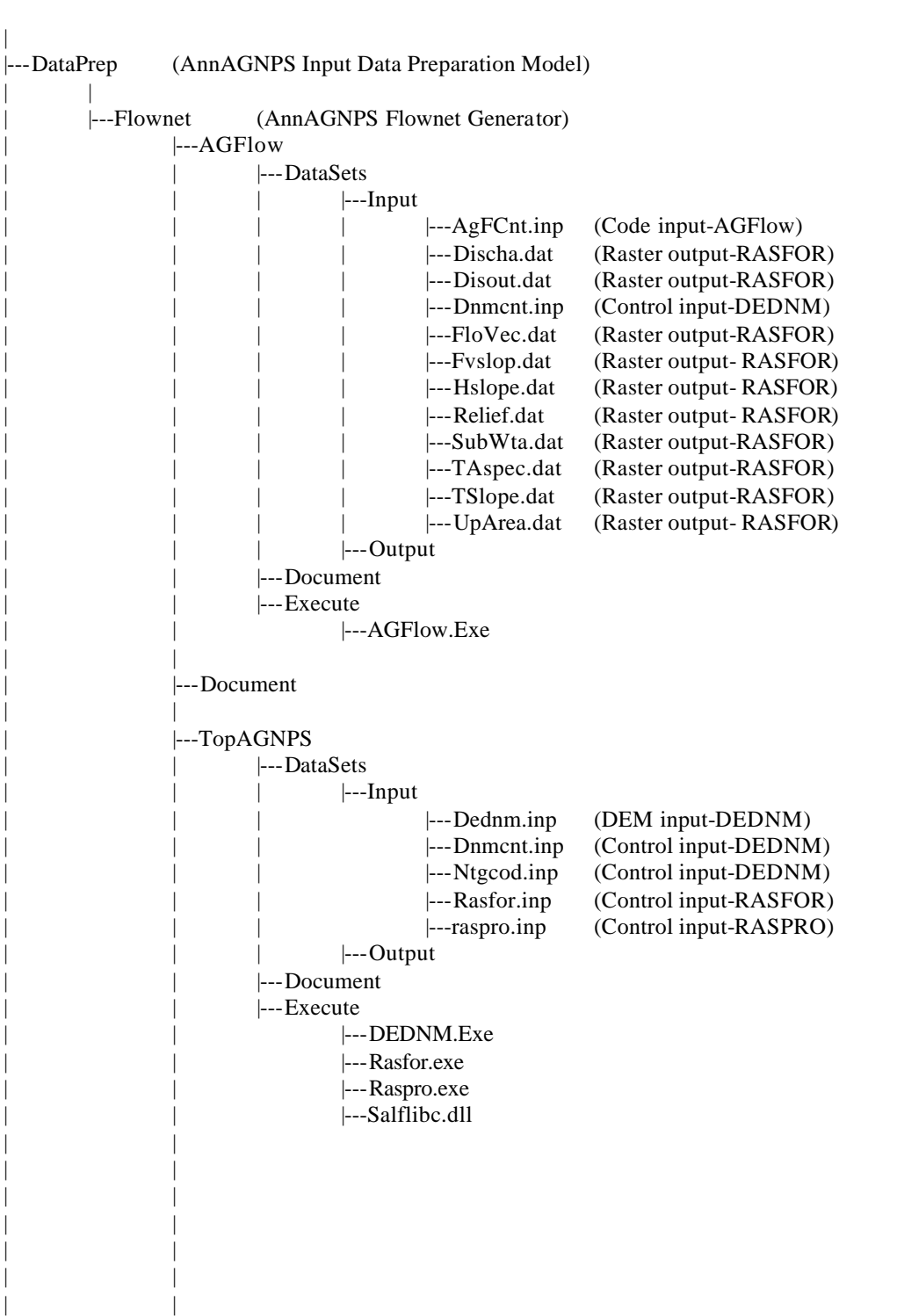

```
| |---VBFlonet
                     | |---DataSets
                            |---AnnAGNPS_Cell.dat (Cell output-AGFlow)
                            |---AnnAGNPS_Reach.dat (Reach output-AGFlow)
                            |---bound.dat (Raster output-RASFOR)
                            |---bound.out (Raster output-DEDNM)
                            |---Dednm.inp (DEM input-DEDNM)
                            |---Discha.dat (Raster output-RASFOR)
                            |---Dnmcnt.inp (Control input-DEDNM)
                            | | |---FloVec.dat (Raster output-RASFOR)
                            |---FloVec.out (Raster output-DEDNM)
                            |---FlowGraf.rpt (Graph output-AGFlow)
                            |---Netw.dat (Raster output-RASFOR)
                            |---Netw.out (Raster output-DEDNM)
                            |---Netw.tab (Table output - DEDNM)
                            |---Ntgcod.dat (Raster output-RASFOR)
                            |---NTGCOD.inp (Code input-DEDNM)
                            |---Relief.dat (Raster output-RASFOR)
                            |---Relief.out (Raster output-DEDNM)
                            |---SubWta.dat (Raster output-RASFOR)
                            |---SubWta.out (Raster output-DEDNM)
                            | | |---TAspec.dat (Raster output-RASFOR)
                            |---TSlope.dat (Raster output-RASFOR)
                            | | |---Uparea.dat (Raster output-RASFOR)
                            |---UpArea.out (Raster output-DEDNM)
                     |---Document
                     | |---Execute
                            | |---VBFlonet.exe
                            | |---Setup
                                   | |---vbflonet_Installation.exe
|---OutPross
      | |---DataSets
              | | |---AnnAGNPS.fil
              |---five_cell.evn
             |---five_cell.src
              | | |---LA_Plaquemine_Brule_Bayou_Cole_Gully.evn
              | | |---LA_Plaquemine_Brule_Bayou_Cole_Gully.src
             | | |---Output.bat
      | |---Document
              | | |---Output_processor.PDF
      | |---Execute
              |---Outpross.exe
|---PLModel (AnnAGNPS Pollutant Loading Model)
       |---DataSets
              | |---AnnAGNPS.fil (AnnAGNPS Input)
              | |---AnnAGNPS.log (AnnAGNPS Output)
              | |---AnnAGNPS.wrn (AnnAGNPS Output)
              | |---MISSION_CREEK_CURRENT_Dayclim.inp (AnnAGNPS Input)
              | |---MISSION_CREEK_CURRENT_V3.2.acc (AnnAGNPS Output)
              | |---MISSION_CREEK_CURRENT_V3.2.evn (AnnAGNPS Output)
              | |---MISSION_CREEK_CURRENT_V3.2.INP (AnnAGNPS Input)
             | |---MISSION_CREEK_CURRENT_V3.2_AA.dat (AnnAGNPS Output)
       |---Document
          | |---Tech
                | |---Technical_Documentation.pdf
          | |---User
                | |---AnnAGNPS_User_Documentation.PDF
                | |---Input_Specifications.PDF
                | |---Output_Specifications.PDF
                |---Version_Info.pdf
      |---Execute
             | |---AnnAGNPS.exe
```
|